# **Modelowanie i symulacja ruchu pojazdu zabytkowego podczas hamowania**

*Michał Taryma, Adrian Malinowski, Stanisław Taryma* 

**Słowa kluczowe:** symulacja, pojazd zabytkowy.

#### *Streszczenie*

*Opracowano model samochodu zabytkowego z wykorzystaniem metody masa-sprężyna, służącego do symulacji procesu hamowania pojazdu zabytkowego z możliwością pomiaru drogi hamowania. Konfiguracja sieci połączeń między punktami mas elementów zawieszenia oraz opony okazuje się mieć bardzo duży wpływ na zachowanie symulowanego samochodu podczas hamowania. Poprawność symulacji sprawdzono porównując wyniki uzyskane z symulacji oraz z pomiarów eksperymentalnych. Zaproponowany model po pozytywnej walidacji może stanowić narzędzie umożliwiające przewidywanie drogi hamowania pojazdu zabytkowego dla założonej prędkości początkowej.*

### **Wstęp**

Symulacja jest to przybliżenie odtwarzanego rzeczywistego procesu lub systemu w czasie [1].

Symulowany proces lub zjawisko musi być przedstawione przy pomocy modelu, który reprezentuje kluczowe właściwości symulowanego podmiotu. Model reprezentuje symulowany obiekt, symulacja zaś przedstawia zachowanie danego obiektu w czasie. Symulator jest to wirtualny lub rzeczywisty system, na którym odbywa się proces symulacji danego zjawiska bądź obiektu.

Na początku XX wieku, wraz z wynalezieniem samolotu, zaczęły pojawiać się pomysły skonstruowania urządzeń służących do szkolenia przyszłych pilotów. Pierwsze urządzenie, które można nazwać symulatorem lotu było zbudowane w 1909 roku z połowy beczki, stelaża i układu dźwigni. Przedstawiono je w pracy [2].

### **1. Symulacja komputerowa**

Symulacją komputerową określa się implementację<br>wirtualnego modelu na urządzeniu komputerowym. komputerowym. Wynalezienie komputera miało bardzo duży wpływ na rozwój symulacji oraz możliwości jej stosowania. Na początku koszty wykorzystania komputerów były wysokie, przez co pierwsze projekty symulacji komputerowych były zaprojektowane głównie w celach treningowych lub naukowych. Symulacje komputerowe są wykorzystywane w wielu dziedzinach nauki, takich jak fizyka, chemia, biologia, ekonomia oraz nauki społeczne. Jednak w większości przypadków symulacje komputerowe dotyczą symulowania zachowania fizycznych obiektów przy pomocy wirtualnych modeli. Zazwyczaj proces symulacji obejmuje pojedyncze zjawisko/wydarzenie bez wykorzystania sygnałów sterujących od użytkownika podczas symulacji. Proces symulacji przebiega zgodnie z zaimplementowanym algorytmem na podstawie podanych danych wejściowych. Przykładami takich symulacji są symulacje obciążeń komunikacyjnych, podziałów komórkowych bądź eksperymentów obejmujących

obiekt fizyczny, na który działa układ sił. W celach treningowych oraz rozrywkowych symulacje komputerowe zostały zaprzęgnięte do tworzenia rzeczywistości wirtualnych. Rzeczywistość wirtualna jest sztucznym światem, którego aspekty są symulowane komputerowo. Wpływ na symulowaną rzeczywistość mają użytkownicy, których akcje zmieniają wydarzenia w wirtualnym świecie. Śymulacie takie zwykle są multimedialne i obejmują wykorzystanie urządzeń audio i video.

### **1.1 Komputerowa symulacja lotu**

Komputerowe symulatory samochodu dzielą się na kilka grup. Pierwsza grupa obejmuje symulacje pojedynczych wydarzeń z udziałem pojazdów. Należą do nich symulacje zderzeń bądź symulacje zachowania konstrukcji samochodu lub pojedynczych elementów samochodu w konkretnych sytuacjach na drodze, np. przy przejeździe przez nierówność.<br>Służą do tego specjalistyczne programy ukierunkowane<br>na dokładność obliczeń.

Drugą grupą symulatorów to symulatory treningowe, które wykorzystuje się do szkolenia kierowców. Dobrym przykładem są symulatory wykorzystywane przez zespoły wyścigowe, które mają na celu nauczenie kierowcy zachowania samochodu na konkretnym torze wyścigowym oraz przygotowanie wstępnych ustawień samochodu przed wyjazdem na tor. Bardzo często połączone są one z ekranami szerokokątnymi o niskim czasie reakcji oraz kokpitami, na które działają siłowniki sterowane sygnałem z symulatora.

Trzecią grupę symulatorów stanowią gry symulacyjne, które sa instalowane na komputerach osobistych, laptopach lub konsolach. Aplikacje z tej grupy reprezentują różny poziom realizmu, zależnie od wymagań użytkowników. Obecnie na rynku jest stosunkowo dużo tytułów do wyboru, których

celem jest jak najlepsze symulowanie zachowania samochodów na komputerach osobistych.

Twórcy gier koncentrują się na implementacji funkcjonalności, która jak najbardziej zbliży wirtualny wyścig do rzeczywistych warunków panujących na torze. Implementowane są zaawansowane modele nawierzchni, która zmienia przyczepność zależnie od pogody jak i "nagumowania" przez wcześniejsze przejazdy samochodów. Programuje się całodobowy cykl dnia i nocy, który zmienia rzeczywistość wirtualną nie tylko graficznie, ale i wpływa na symulację pojazdów poprzez zmianę wirtualnej temperatury, wiatru czy wilgotności powietrza

### **2. Cel i zakres pracy**

### **2.1. Cele pracy**

Celem pracy jest stworzenie modelu pojazdu zabytkowego z wykorzystaniem metody masa-sprężyna, służącego do symulacji procesu hamownia pojazdu zabytkowego. Badania symulacyjne z wykorzystaniem tego modelu powinny obejmować wyznaczanie drogi hamowania pojazdu zabytkowego. Poprawnie działające modele pojazdów zabytkowych mogą stanowić narzędzie umożliwiające przewidywanie drogi hamowania w zadanych warunkach ruchu. Konfiguracja sieci połączeń między punktami mas opony okazuje się mieć bardzo duży wpływ na zachowanie symulowanego samochodu stąd bardzo starannie należy zamodelować opony. Istotna jest odpowiedź na pytanie, czy w modelu opracowanym metodą masa-sprężyna, który ma działać w czasie rzeczywistym lepiej zastosować metodę Eulera z krótszym krokiem, czy lepiej skorzystać z metody Rungego-Kutty z krokiem dłuższym.

### **2.2. Metoda masa-sprężyna – podstawy teoretyczne**

Metoda masa-sprężyna jest jednym z istniejących podejść do symulacji fizycznego zachowania ciał. Model fizycznego ciała jest dzielony logicznie na punkty materialne (punkty masy) (tzw. node'y) oraz powiązania sprężyste o zerowej masie (tzw. beam'y) posiadające wyspecyfikowane parametry charakteryzujące ich sprężystość oraz tłumienie. Podejście to jest odwrotne do podejścia stosowanego w przypadku większości symulacji oraz gier komputerowych, gdzie obiekty traktowane są, jako fizyczne ciała nieelastyczne niepodlegające deformacji.

Podejście to wymaga skupienia się na zupełnie innym poziomie abstrakcji. W normalnym podejściu ciało ma swoją pozycję, kształt, masę, moment bezwładności, prędkość liniową i prędkość obrotową. W przypadku modelu masa-sprężyna wszystkie te wartości są rozproszone po całym układzie punktów mas, a kształt obiektu jest opisany przez długość sprężyn łączących punkty mas. Każdy punkt masy jest opisany parametrami: masa, pozycja oraz prędkość liniowa. Zachowanie każdego punktu masy jest wyliczane oddzielnie. Głównymi siłami, które działają na punkty mas są siły generowane przez połączenia sprężyste, które starają się zachować kształt całego układu. Każde połączenie traktowane jest jak elastyczna sprężyna obciążona w zakresie stosowalności prawa Hooke'a. Aby sformułować sztywną bryłę, każdy wierzchołek/punkt masy musi być połączony, z co najmniej trzema innymi punktami. Z natury model masa-sprężyna wymaga częstego kroku obliczeń. Stwarza to zapotrzebowanie na stosunkowo wysoką moc obliczeniową maszyny, na której uruchamiany jest model, jeśli ma on działać w czasie rzeczywistym. Każdy punkt masy, a mogą być ich tysiące, musi być przeliczony nierzadko kilkaset razy na sekundę. Im większą precyzję obliczeń chcemy uzyskać oraz im sztywniejszą symuluje się bryłę, tym częstszy krok

symulacji powinno się stosować. Model masa sprężyna naturalnie symuluje siły odśrodkowe i żyroskopowe. Siły te pojawiają się naturalnie na skutek podziału modelu

na mniejsze punkty mas i wyliczane są dla tych punktów. Obliczenia w modelu symulacyjnym wykonano wykorzystując II zasadę dynamiki Newtona do wyliczania zmian prędkości punktów mas zależnie od wartości i kierunku sił działających na dany punkt masy. W każdym kroku symulacji obliczana jest suma wektorów sił działających na każdy punkt, za pomocą, której wyznaczana jest pozycja punktu w następnym kroku. Wykorzystanie prawa Hooke'a zapewnia poprawne działanie modelu. W większości połączeń prawo to jest implementowane bez modyfikacji. Poszczególne połączenia między punktami mas muszą mieć swoje charakterystyczne właściwości, przez co konieczne jest modyfikowanie liniowej charakterystyki lub ograniczenia długości poszczególnych połączeń.

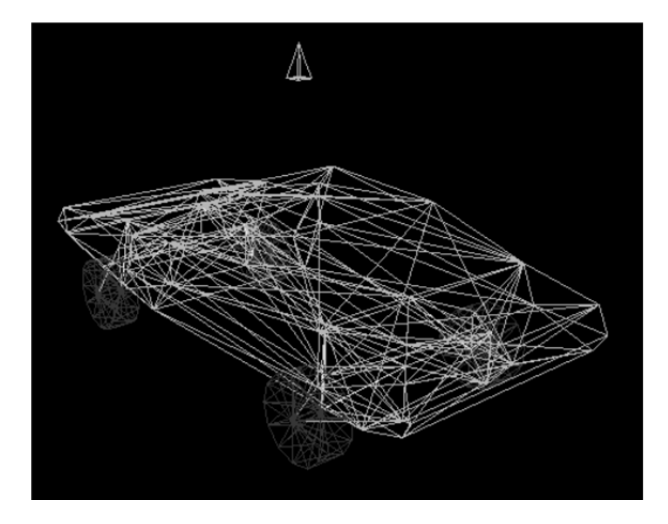

*Rys. 1. Konstrukcja samochodu zasymulowanego w modelu masa-sprężyna (w tle pachołek)*

Metoda Eulera umożliwiła podzielenie przedziału czasu symulacji na mniejsze elementy i przybliżenie wartości kolejnych kroków układu [3]. Metoda ta jest najmniej kosztowna, lecz wymaga największej częstotliwości iteracji obliczeń. Algorytm Runge'go Kutty czwartego rzędu wykorzystano, jako metodę numeryczną do iteracyjnego rozwiązywania równań różniczkowych [4]. Algorytm ten stosowany jest często w symulacjach fizycznych ze względu na prostą implementację, niską złożoność obliczeniową oraz wysoki rząd metody. Zastosowanie metody Runge'go-Kutty pozwoliło na wyeliminowanie niestabilności symulacji w momentach, gdy zmiany wektorów prędkości poszczególnych punktów mas były duże. Metoda ta jest preferowana do obliczeń zachowania układów fizycznych, dla których nie jest wymagane ich działanie w czasie rzeczywistym.

### **3. Modelowanie pojazdu zabytkowego – Ford model A 3.1. Układ podwozia modelowanego pojazdu**

Modelowanym pojazdem do przeprowadzenia eksperymentów jest Ford Model A z 1928 roku. Nadwozie tego samochodu jest<br>oparte konstrukcyjnie na stalowej ramie. Rzędowy, oparte konstrukcyjnie na stalowej ramie. czterocylindrowy silnik umieszczony jest z przodu pojazdu. Napęd przekazywany jest na tylny most poprzez sprzęgło,<br>trzybiegową skrzynie biegów oraz wał Cardana. trzybiegową skrzynie biegów oraz wał Jednoobwodowy układ uruchamiający steruje hamulcami

bębnowymi pojazdu. Sztywne osie zawieszone są na poprzecznych resorach półeliptycznych [5].

### **3.2 Nadwozie**

Modelowanie nadwozia Forda A rozpoczęto od skonstruowania wirtualnej ramy samochodu odpowiadającej wymiarowo ramie rzeczywistego samochodu. W celu zapewnienia odpowiedniej sztywności konstrukcji zastosowano odpowiednią ilość połączeń. Model został tak skonstruowany, aby w każdym miejscu, gdzie rama samochodu łączy się z zawieszeniem znajdował się punkt masy, co umożliwia poprawne działania<br>całego układu. Dla poprawnego przeprowadzenia przeprowadzenia eksperymentów hamowania nie było potrzeby szczegółowego modelowania karoserii samochodu, która została zastąpiona bryłą sześcienną zapewniającą odpowiednie rozłożenie masy całej konstrukcji. W konstrukcji wirtualnego pojazdu wzięto pod uwagę położenie oraz masę silnika, w celu poprawnego rozłożenia mas.

### **3.3. Zawieszenie**

Obie osie pojazdu zawieszone są na resorach poprzecznych. Zamodelowane one zostały połączeniami elastycznymi pomiędzy sztywnymi osiami a ramą pojazdu zapewniającymi odpowiednią charakterystykę sprężystą i tłumienie układu zawieszenia. Układ taki jest wystarczający ze względu na fakt, że modelowane jest zachowanie samochodu podczas hamowania, podczas którego zarówno lewa jak i prawa strona pojazdu obciążane są siłami o zbliżonej wartości. Model ramy i zawieszenia pokazano na Rys. 2.

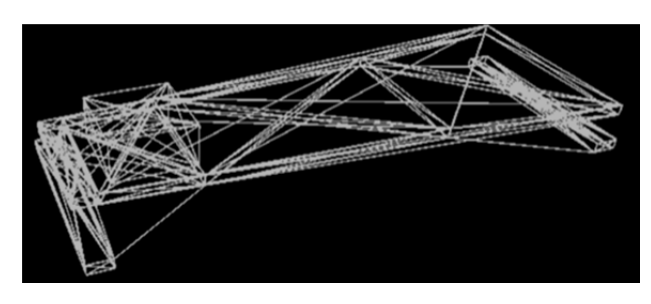

*Rys. 2. Konstrukcja modelu ramy oraz zawieszenia Forda A* 

### **3.4. Koła**

Wirtualny model koła, przedstawiony na Rys. 3, składa się z punktów mas rozłożonych w równej odległości od osi koł<sup>a</sup> reprezentujących obręcz wraz z oponą. Każdy punkt masy składający się na oponę łączy się z sąsiadującymi punktami oraz z osią połączeniem sprężystym. Za odpowiednie zachowanie takiego układu odpowiada charakterystyka połączeń sprężystych oraz konstrukcja geometryczna punktów. Ilość punktów składająca się na oponę została dobrana tak, aby jednocześnie, co najmniej cztery punkty składające się na oponę dotykały nawierzchni, tworząc wirtualną powierzchnię kontaktu.

Zwiększenie ilości punktów składających się na model koła, a tym samym ilość punktów, które mają jednocześnie kontakt z nawierzchnią, nie powodowało znaczących różnic w wynikach eksperymentu hamowania pojazdu. Zmiana geometrii połączeń pomiędzy punktami również nie wpływała znacząco na wyniki symulacji.

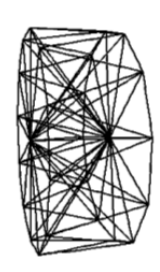

*Rys. 3. Konstrukcja koła samochodu zasymulowanego w modelu masa-sprężyna* 

### **4. Symulacja przebiegu hamowania**

Celem symulacji jest zbadanie drogi oraz opóźnienia hamowania pojazdu zabytkowego. W tym celu wirtualny model umieszczany jest w punkcie rozpoczęcia hamowania. Każdemu punktowi masy przypisuje się zadeklarowaną prędkość początkową w kierunku przodu samochodu. Wyjątkiem są punkty składające się na koła samochodu. W ich przypadku, prędkość początkowa wyliczana jest na podstawie pozycji osi koła w przestrzeni i prędkości obrotowej koła, odpowiadającej prędkości początkowej pojazdu. Hamowanie rozpoczyna się od samego początku. Na punkty składające się na symulowane koła pojazdu generowana jest siła wyliczana z momentu opóźniającego oraz ramienia będącego odległością punktu od osi koła.

*Tabela 1. Droga hamowania pojazdu wyznaczona metodą symulacji i pomiarów drogowych* 

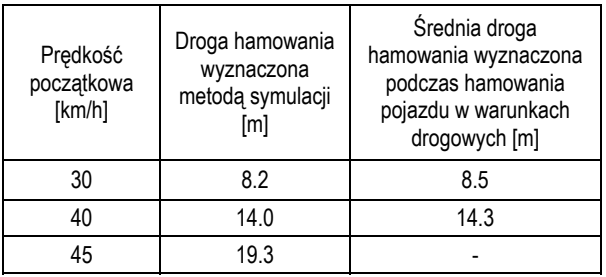

Wyniki pomiarów wartości drogi hamowania w warunkach drogowych oraz wartości drogi hamowania wyznaczone metodą symulacji przedstawiono w Tabeli 1.

### **Wnioski**

Uzyskano dobrą zgodność wyników otrzymanych dwoma metodami dla wybranego pojazdu zabytkowego. Maksymalne różnice są rzędu 3,6%. Należałoby dokonać walidacji opracowanego modelu pojazdu poprzez wykonanie pomiarów drogi hamowania wybranego pojazdu w warunkach drogowych na różnych nawierzchniach i przy różnych prędkościach początkowych oraz porównanie tych wyników z wynikami symulacji wykonanych także dla tych samych warunków ruchu podczas hamowania. Pozytywny wynik tych porównań wskazywałby, że zastosowanie metody masa-sprężyna do budowy modelu pojazdu zabytkowego może dać pozytywny efekt i można podjąć próbę opracowania modeli innych pojazdów zabytkowych. Modele te będą stanowiły narzędzie do przewidywania drogi hamowania pojazdów zabytkowych w założonych warunkach drogowych.

### **Bibliografia**

- 1.J. Banks, J. Carson, B. Nelson, D. Nicol: Discrete-Event System Simulation, 2012.
- 2.J. Lewiński, Profesjonalne Technologie Symulatorów Lotu, 2012.
- 3.J. Klamka, Z. Ogonowski: Metody Numeryczne, 2015.
- 4.Alexander R., Diagonally implicit Runge–Kutta methods for stiff O.D.E.'s, SIAM Journal on Numerical Analysis, Vol. 14, No. 6 (Dec., 1977), s. 1006–1021.
- 5.Ford Motor Company, Ford Model "A" Instruction Book, 1929.

### **Autorzy:**

Inż. **Michał Taryma** – Politechnika Gdańska

Mgr inż. **Adrian Malinowski** – Politechnika Gdańska

Dr hab. inż. **Stanisław Taryma** – prof. nadzw. Politechniki Gdańskiej

### **Simulation and modeling of motion of historical car during braking**

*The physical model of the historic car was created with usage of massspring approach, to create simulation of the braking process of historic vehicle for estimation of braking distance. The configuration of network, connecting the elements mass-points, turned out to be crucial for the resulting behavior of simulated vehicle during braking process. The correctness of simulation was verified with comparison of braking distance obtained from the simulation and braking distance measured in real experiments. The proposed model can be used to estimate the braking distance of the real car for given initial velocity, after positive verification.*

**Key words:** simulation, historical cars.